# Davinci Resolve 17 (macOS) raccourcis clavier

# Afficher

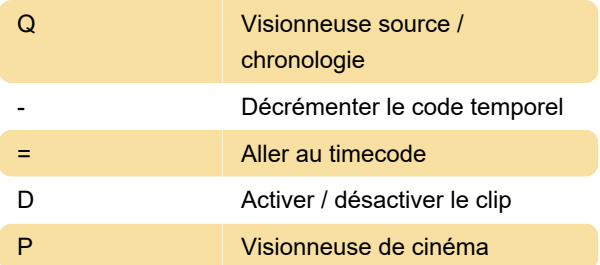

### Lecture

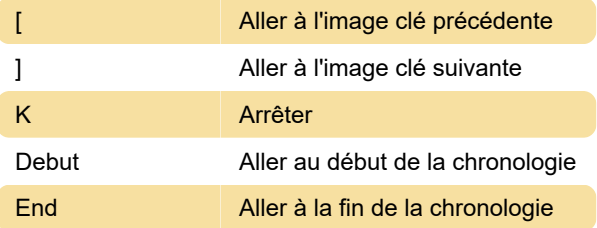

## Marquage

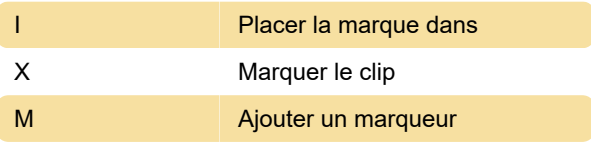

### **Modifier**

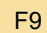

**Insérer Modifier** 

# Comp

+ Zoom avant

# Général

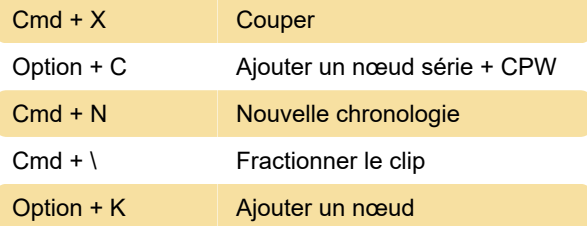

Dernière modification: 07/08/2022 09:18:30

Plus d'information: [defkey.com/fr/davinci-resolve-](https://defkey.com/fr/davinci-resolve-17-macos-raccourcis-clavier?filter=basic)[17-macos-raccourcis-clavier?filter=basic](https://defkey.com/fr/davinci-resolve-17-macos-raccourcis-clavier?filter=basic)

[Personnalisez ce PDF...](https://defkey.com/fr/davinci-resolve-17-macos-raccourcis-clavier?filter=basic?pdfOptions=true)